## **LA GENÈSE DE KERHOST (ANCIENNEMENT FARMSERV)**

L'idée de devenir autonome numériquement parlant est née en mai 2008, suite au visionnage de la [conférence](https://wiki.kerhost.fr/doku.php?id=kerhost:liberte_numerique) de W [Benjamin Bayart,](https://en.wikipedia.org/wiki/fr:Benjamin_Bayart) président du W[FDN.](https://en.wikipedia.org/wiki/fr:French_Data_Network) Le démarrage d'un premier micro serveur auto hébergé sur une ligne ADSL voit donc le jour et permet de tester et configurer les premiers services élémentaires : un serveur de mail et un serveur web, sur lesquels viendront se greffer par la suite un certain nombre de services supplémentaires. En un an, cette maquette aboutira à un lot de services bien maîtrisés, sur laquelle viendra se greffer un script d'administration bash rudimentaire pour la gestion des utilisateurs. Viendra très vite l'idée d'interfacer ce script pour voir la première ébauche de **KerHost 1.0**. La limite de ce serveur atteinte (puissance, espace disque, bande passante, coupure électrique…) amènera fin 2010 à la location d'un vrai serveur et un vrai nom de domaine chez Online.net, ainsi qu'à l'orientation d'un fonctionnement associatif pour prendre en charge la gestion des frais. KerHost.org est officiellement lancé le 1er janvier 2011 et compte désormais une trentaine de comptes utilisateurs. S'enchaîneront rapidement les versions suivantes jusqu'à maintenant :

- **2.0** (janvier 2012)
- **3.0** (mars 2013) Ré-écriture complète du code
- **3.1** (juin 2013)
- **3.2** (octobre 2013)
- **3.3** (janvier 2014)
- **3.4** (mai 2014)
- **4.0** (décembre 2014) unification des interfaces et script d'installation
- **4.1** (septembre 2015) script de restauration
- **5.0** (mars 2019) passage a debian 9, support 64b et [Raspberry Pi](https://wiki.kerhost.fr/doku.php?id=kerhost:rpi), Let'sEncrypt
- **5.1, 5.2, 5.3, 5.4 et 5.5** seront les mises à jour principales de la branche 5.0 de **KerHost**
- **KerHost** portant trop à confusion avec l'instance **KerHost.org**, devient **Kerhost 1.0** début janvier 2021 avec de très grosses nouveautés.

Jusqu'à la version **3.4**, **KerHost** répond uniquement à un besoin pour la communauté KerHost.org. C'est seulement courant mars 2014 que l'idée de partager ce projet se met en route. Aboutit alors la version **4.0** ainsi que le script d'installation qui n'existait pas jusqu'ici.

KerHost.org tourne actuellement depuis 10 ans chez Online.net et a connu 2 migrations (changement de serveur suite aux changements majeurs de farmserv qui c'est adapté entre deux versions LTS d'Ubuntu, un passage d'Ubuntu à Debian 8, et de Debian 8 à Debian 9). Le taux de **disponibilité** du serveur frôle le **100%** en **10 ans**. Le nombre d'attaques quotidiennes oscille entre 100 et 400 par jour, et nous ne déplorons actuellement aucune intrusion malveillante aboutie sur le serveur, [fail2ban](https://wiki.kerhost.fr/doku.php?id=kerhost:fail2ban) jouant parfaitement son rôle de gardien.

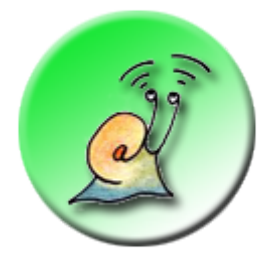

Pourquoi l'emblème de **KerHost** est un **escargot** ? Parce que l'escargot est le symbole de la

 $\pmb{\times}$ 

**décroissance**, et que **KerHost** s'inscrit dans la logique de la décroissance, voilà tout. Les [logos](https://wiki.kerhost.fr/doku.php?id=kerhost:logos) de **Kerhost** ont été réalisé par **Agung Jacquin**.

Et pour l'[avenir](https://wiki.kerhost.fr/doku.php?id=kerhost:avenir) ?

From: <https://wiki.kerhost.fr/> - **KERHOST**

Permanent link: **<https://wiki.kerhost.fr/doku.php?id=kerhost:genese>**

Last update: **2022/03/18 10:18**